# **Bluetooth 5.0 communication protocol**

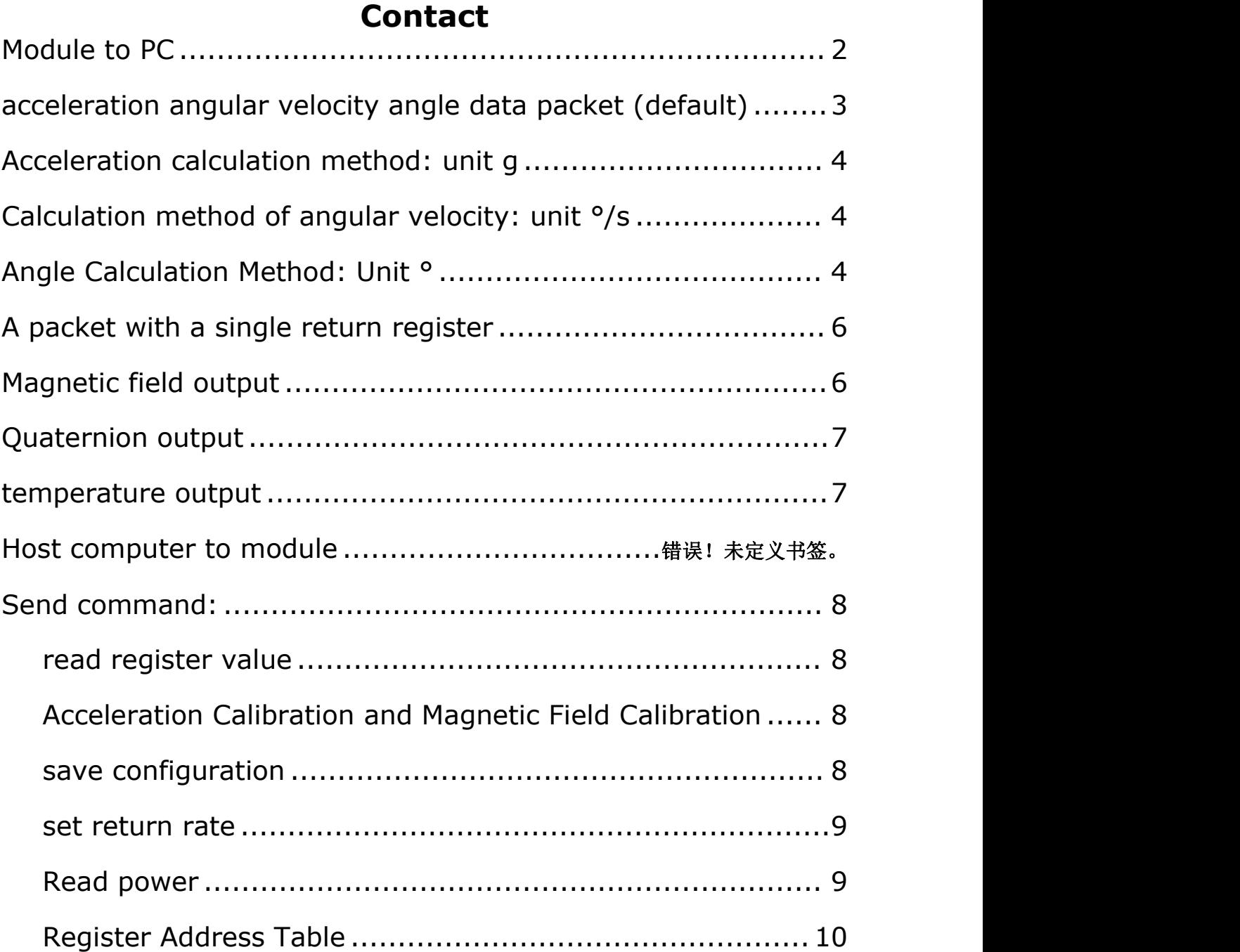

### <span id="page-1-0"></span>**Module to PC**

The module uploads the data of Flag=0x61 (acceleration angular velocity angle) by default.

Flag=0x71 (magnetic field) needs to send the command to read the corresponding register to return.

Bluetooth upload data format: Bluetooth can upload data up to 20Byte each time.

# <span id="page-2-0"></span>**acceleration angular velocity angle data packet (default)**

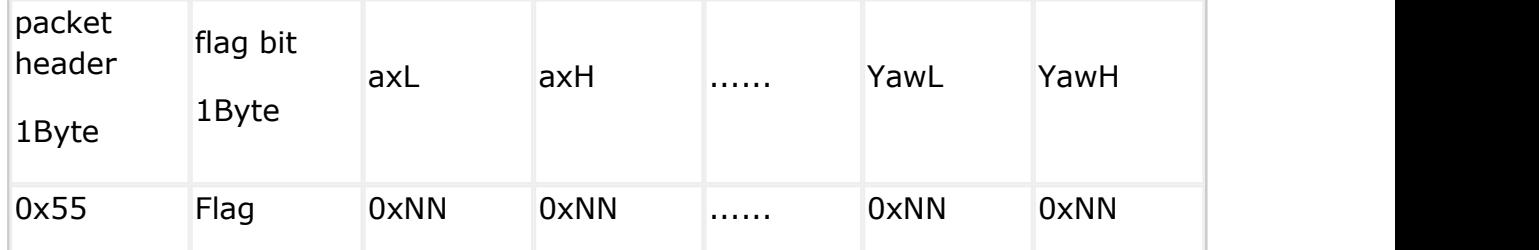

Note: 0xNN is the specific value received, the order of data return is acceleration X Y Z, angular velocity X Y Z, angle XYZ,

The low byte comes first, and the high byte follows.

Flag = 0x61 Data content 18Byte is acceleration, angular velocity, angle

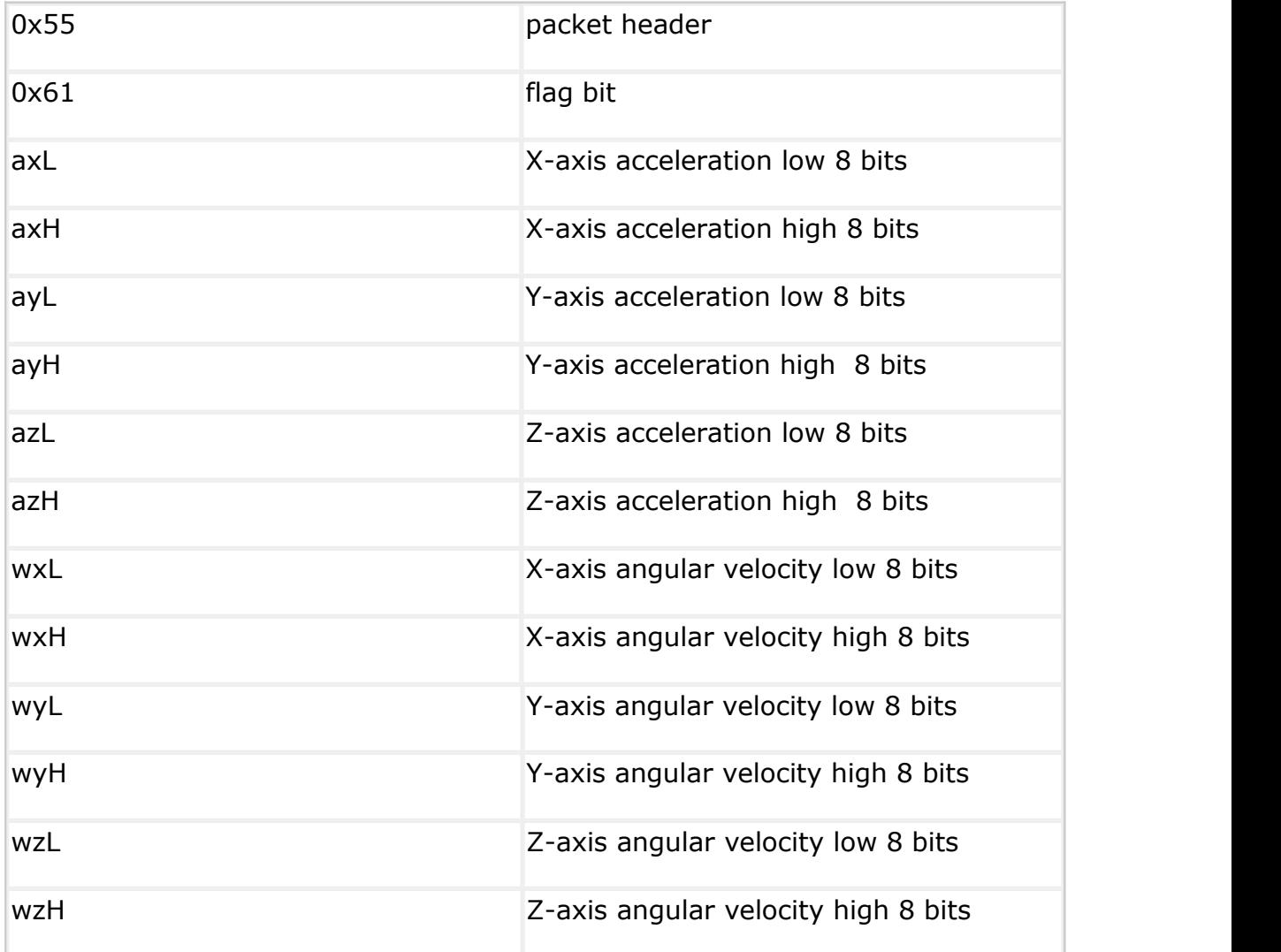

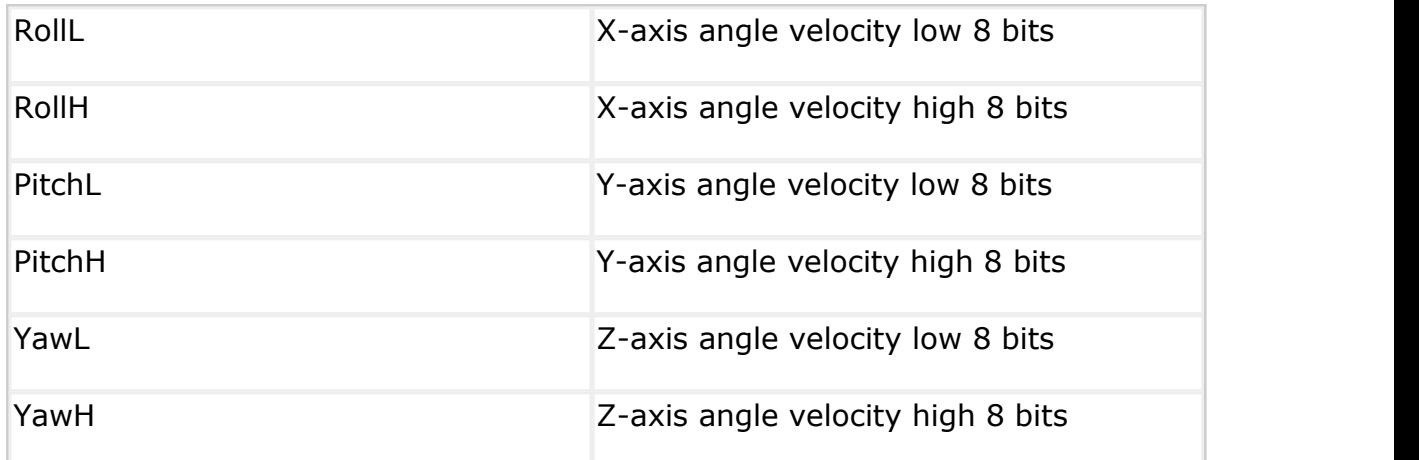

### <span id="page-3-0"></span>**Acceleration calculation method: unit g**

ax=((axH<<8)|axL)/32768\*16g(g is the acceleration of gravity, it is desirable 9.8m/s2)

ay=((ayH<<8)|ayL)/32768\*16g(g is the acceleration of gravity, it is desirable 9.8m/s2)

az=((azH<<8)|azL)/32768\*16g(g is the acceleration of gravity, it is desirable 9.8m/s2)

# <span id="page-3-1"></span>**Calculation method of angular velocity: unit °/s**

```
wx=((wxH<<8)|wxL)/32768*2000(°/s)
```

```
wy=((wyH<<8)|wyL)/32768*2000(°/s)
```

```
wz=((wzH<<8)|wzL)/32768*2000(°/s)
```
# <span id="page-3-2"></span>**Angle Calculation Method: Unit °**

roll angle (x-axis)Roll=((RollH<<8)|RollL)/32768\*180(°)

pitch angle (y-axis) Pitch=((PitchH<<8)|PitchL)/32768\*180(°)

```
Yaw angle (zaxis) Yaw=((YawH<<8)|YawL)/32768*180(°)
```
Note:

1. The coordinate system used in the settlement of the attitude angle is the northeast sky coordinate system, and the module is placed in the positive direction, such as "4 pin description"

Left is shown for the X axis, forward for the Y axis, and up for the Z axis. The rotation order of the coordinate system when the Euler angle represents the attitude

It is defined as Z-Y-X, that is, first rotate around the Z axis, then around the Y axis, and then around the X axis.

2. Although the range of the roll angle is  $\pm 180$  degrees, in fact, because the coordinate rotation sequence is Z-Y-X, it represents the attitude

When, the range of the pitch angle (Y axis) is only  $\pm$ 90 degrees, and after exceeding 90 degrees, it will be changed to less than 90 degrees, and at the same time

Let the angle of the X axis be greater than 180 degrees. For the detailed principle, please Baidu the relevant information about Euler angle and attitude representation.

3. Since the three axes are coupled, they will show independent changes only at small angles, and the posture at large angles

The angle will be coupled and changed, for example, when the Y axis is close to 90 degrees, even if the attitude only rotates around the Y axis, the angle of the X axis

It will also change greatly, which is the inherent characteristic of Euler angles to express attitude.

illustrate:

1. Data is sent in hexadecimal, not ASCII.

2. Each data is transmitted sequentially in low byte and high byte, and the two are combined into a signed short type data.

For example, X-axis acceleration data Ax, where AxL is the low byte, and AxH is the high byte. The conversion method is as follows:

Assuming that Data is the actual data, DataH is its high byte, and DataL is its low byte, then: Data=((short)DataH<<8)|DataL. It must be noted here that DataH needs to be cast to a signed short first

The data of type will be shifted later, and the data type of Data is also a signed short type, so that negative numbers can be represented.

### <span id="page-5-0"></span>**A packet with a single return register**

A single return data packet needs to send a read register instruction first, and the instruction format is as follows:

FF AA 27 XX 00

--XX refers to the corresponding register number, the number of the register is for reference, and the example of sending the command is as follows:

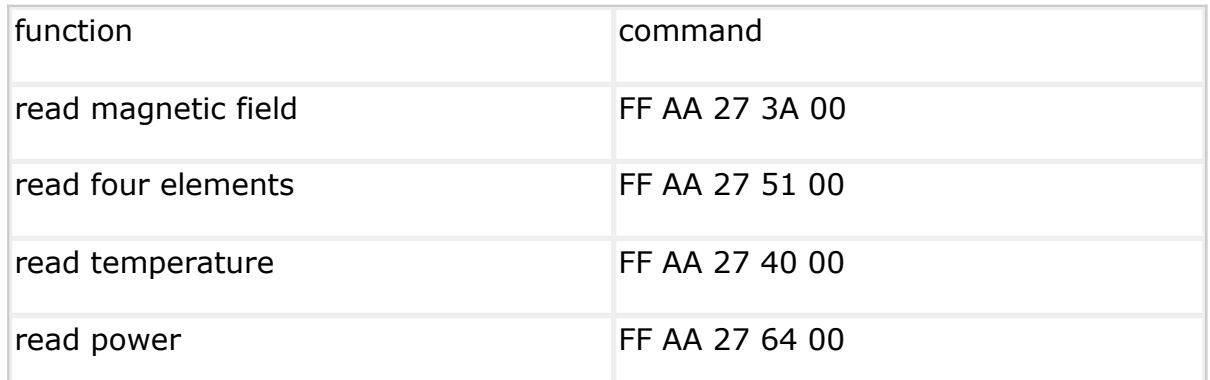

After sending this command, the module will return a data packet beginning with 0x55 0x71, which contains the corresponding start register address data, the start of the start register address and the following 7 register data (8 registers are fixedly uploaded), and the returned data format is as follows:

Start register (2Byte) + register data (16Byte, 8 registers)

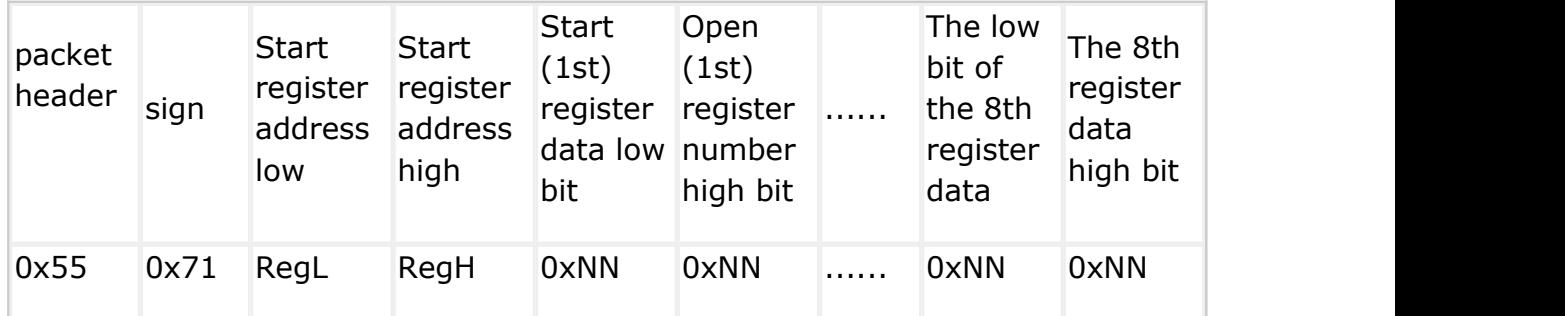

Note: 0xNN is the specific value received, the low byte comes first, and the high byte follows.

#### <span id="page-5-1"></span>**Magnetic field output**

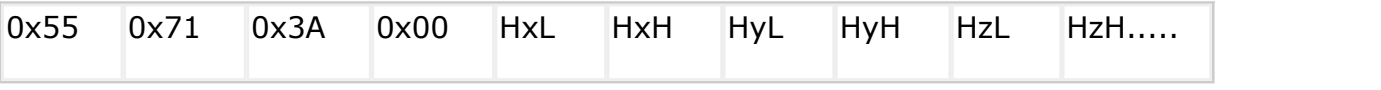

Calculation method: unit mG

Magnetic field (x-axis) Hx=(( HxH<<8)| HxL)

Magnetic field (y axis)  $Hy = ((HyH < < 8) | HyL)$ 

Magnetic field (z axis)  $Hz = ((HzH < 8) | HzL)$ 

Example: Send the command to read the magnetic field on the APP: FF AA 27 3A 00 (refer to 7.2.8 Read Register Value)

The module returns data to APP: 55 71 3A 00 68 01 69 00 7A 00 00 00 00 00 00 00 00 00 00 00, a total of 20 bytes.

For the 5th to 10th bytes, calculate as above, the magnetic field  $x=360$ ,  $y=105$ ,  $z = 122$ .

# <span id="page-6-0"></span>**Quaternion output**

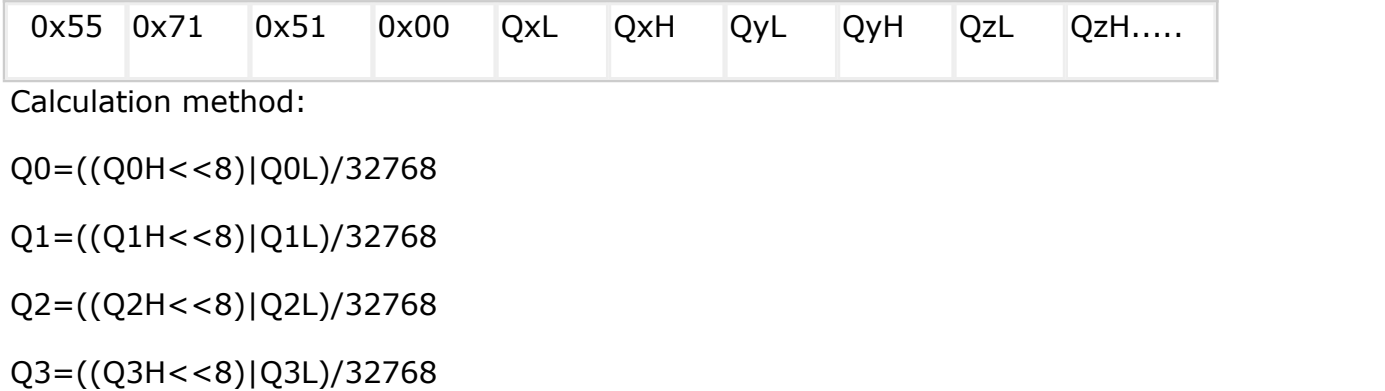

checksum:

Sum=0x55+0x59+Q0L+Q0H+Q1L +Q1H +Q2L+Q2H+Q3L+Q3H

#### <span id="page-6-1"></span>**temperature output**

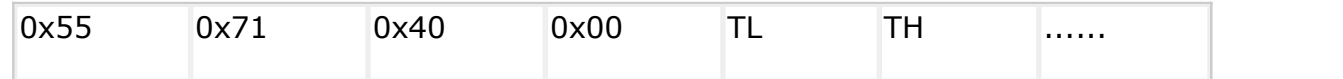

Temperature calculation formula:

T=((TH<<8)|TL) /100 ℃

#### <span id="page-7-0"></span>**Host computer to module Send command:**

# <span id="page-7-1"></span>**read register value**

FF AA 27 XX 00 read register value

--XX refers to the corresponding register.

example:

Read magnetic field: FF AA 27 3A 00

Read four elements: FF AA 27 51 00

Read temperature: FF AA 27 40 00

After sending this command, the module will return a data packet beginning with 0x55 0x71, which contains the corresponding start register address data, the beginning of the start register address and the following 7 register data (8 registers are fixedly uploaded), and the return data format refers to

# <span id="page-7-2"></span>**Acceleration Calibration and Magnetic Field Calibration**

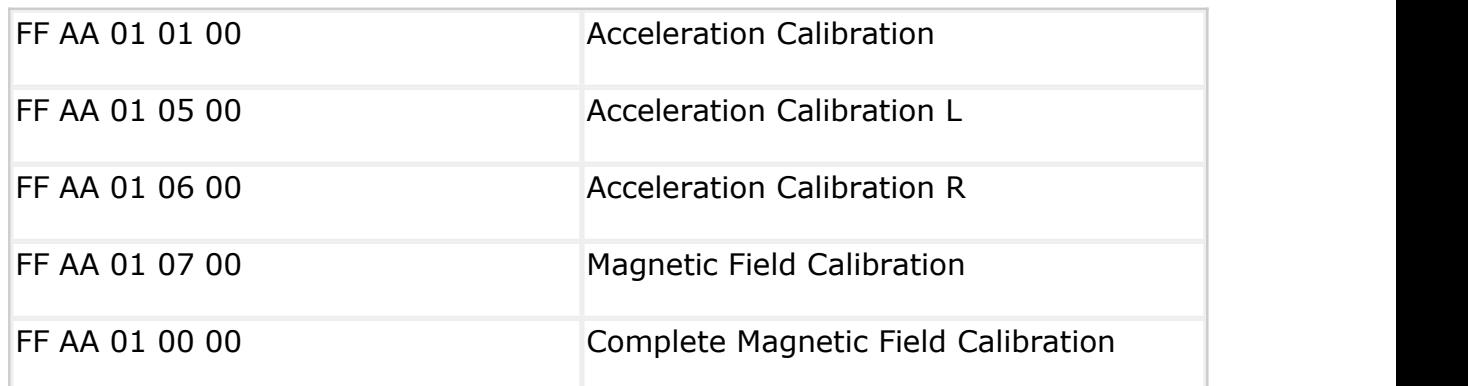

#### <span id="page-7-3"></span>**save configuration**

FF AA 00 SAVE 00 save configuration

SAVE: set

0: save the current configuration

1: Restore the default configuration and save

#### <span id="page-8-0"></span>**set return rate**

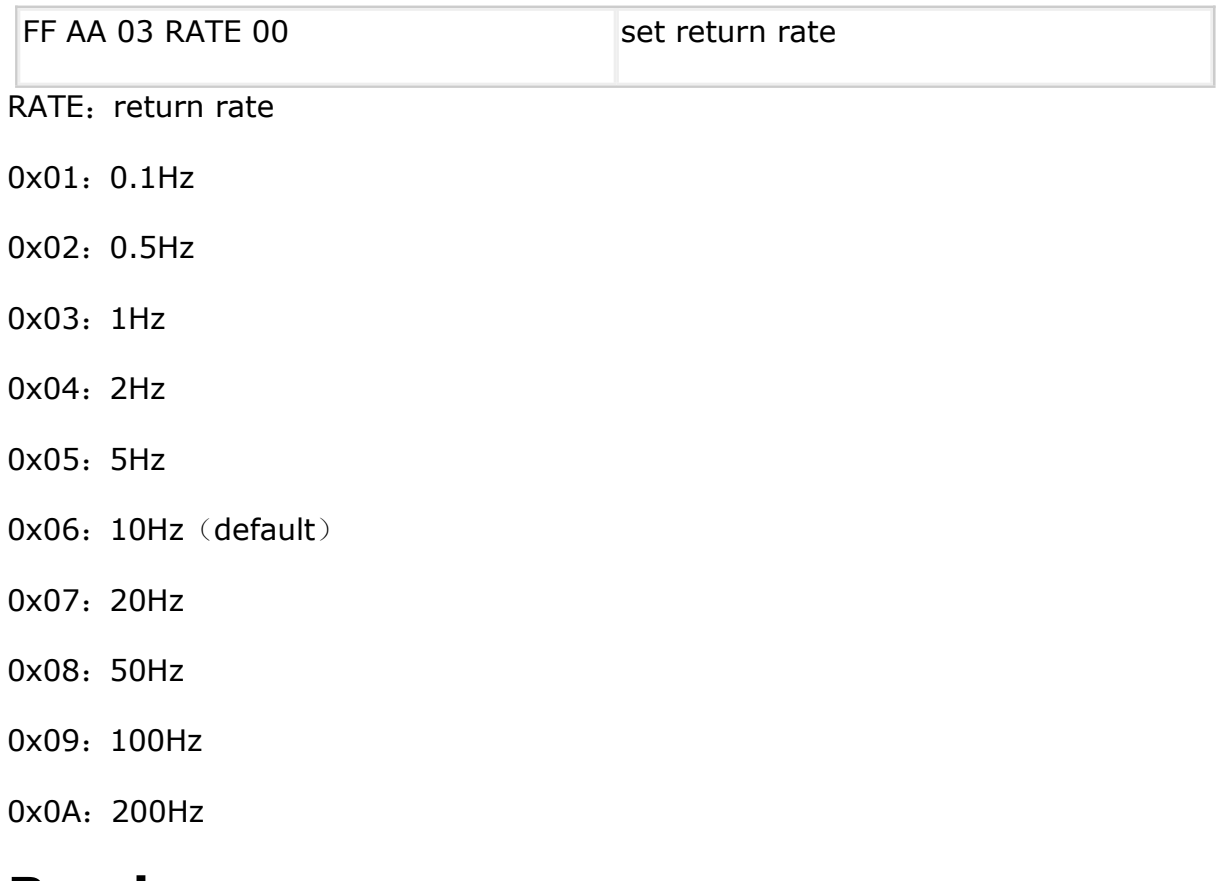

#### <span id="page-8-1"></span>**Read power**

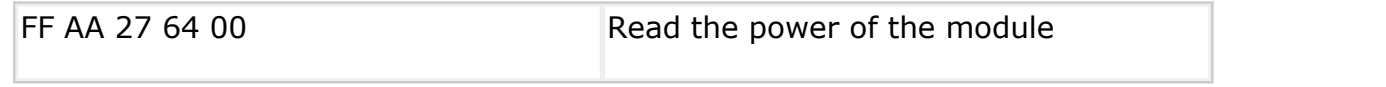

return data:55 71 64 00 48 03 00 00 AA 00 00 00 00 00 00 00 00 00 00 00

Among them, the two data of 48 03 represent the power, which is 0348 when converted into a hexadecimal number, and 840 when converted into a decimal number, which means that the corresponding power is 100%.

The power relationship corresponding to the decimal number is as follows:

Greater than 830 is 100%

750~830 is 75%

715~750 is 50%

675~715 is 25%

Below 675 is 0%

# <span id="page-9-0"></span>**Register Address Table**

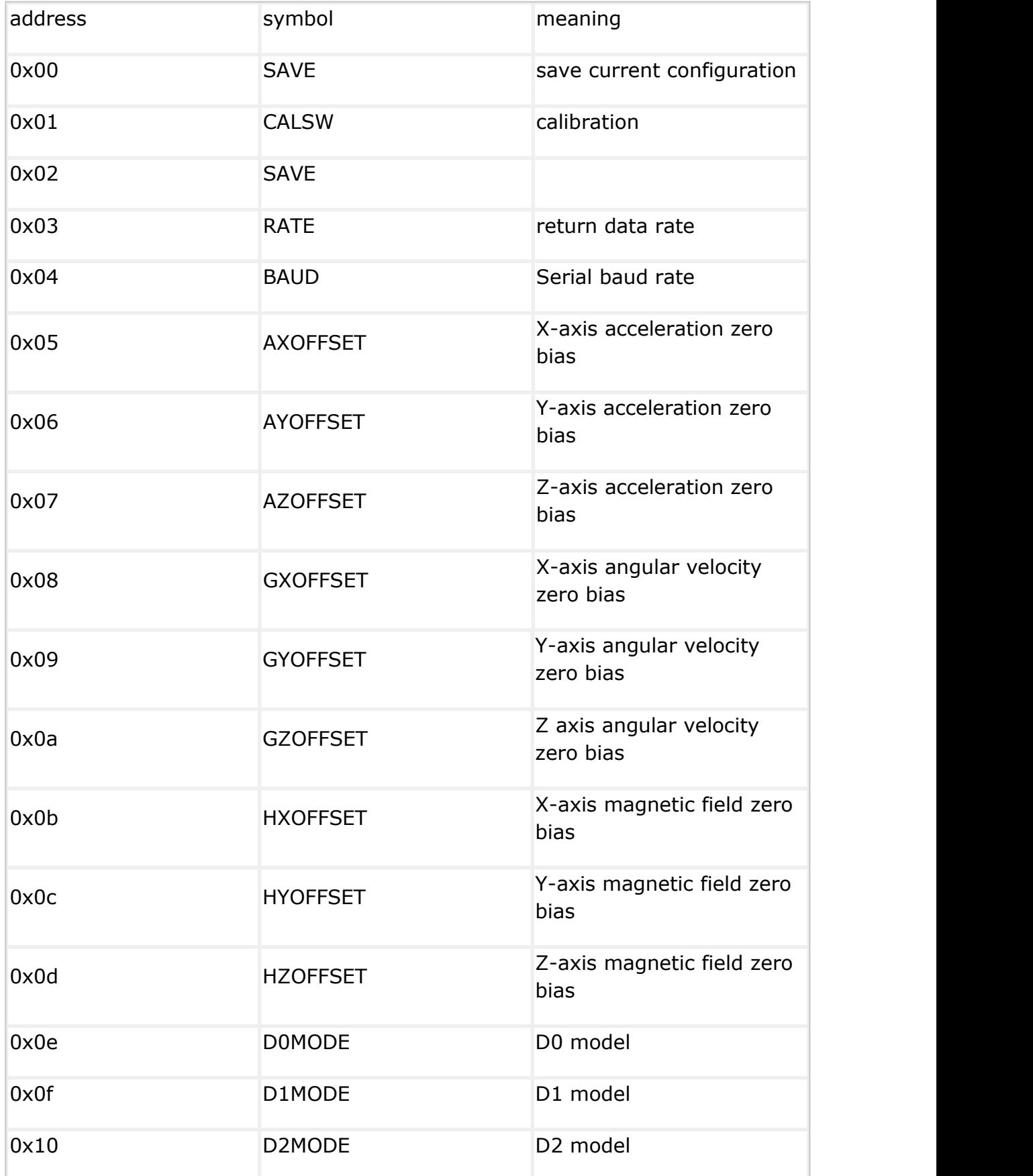

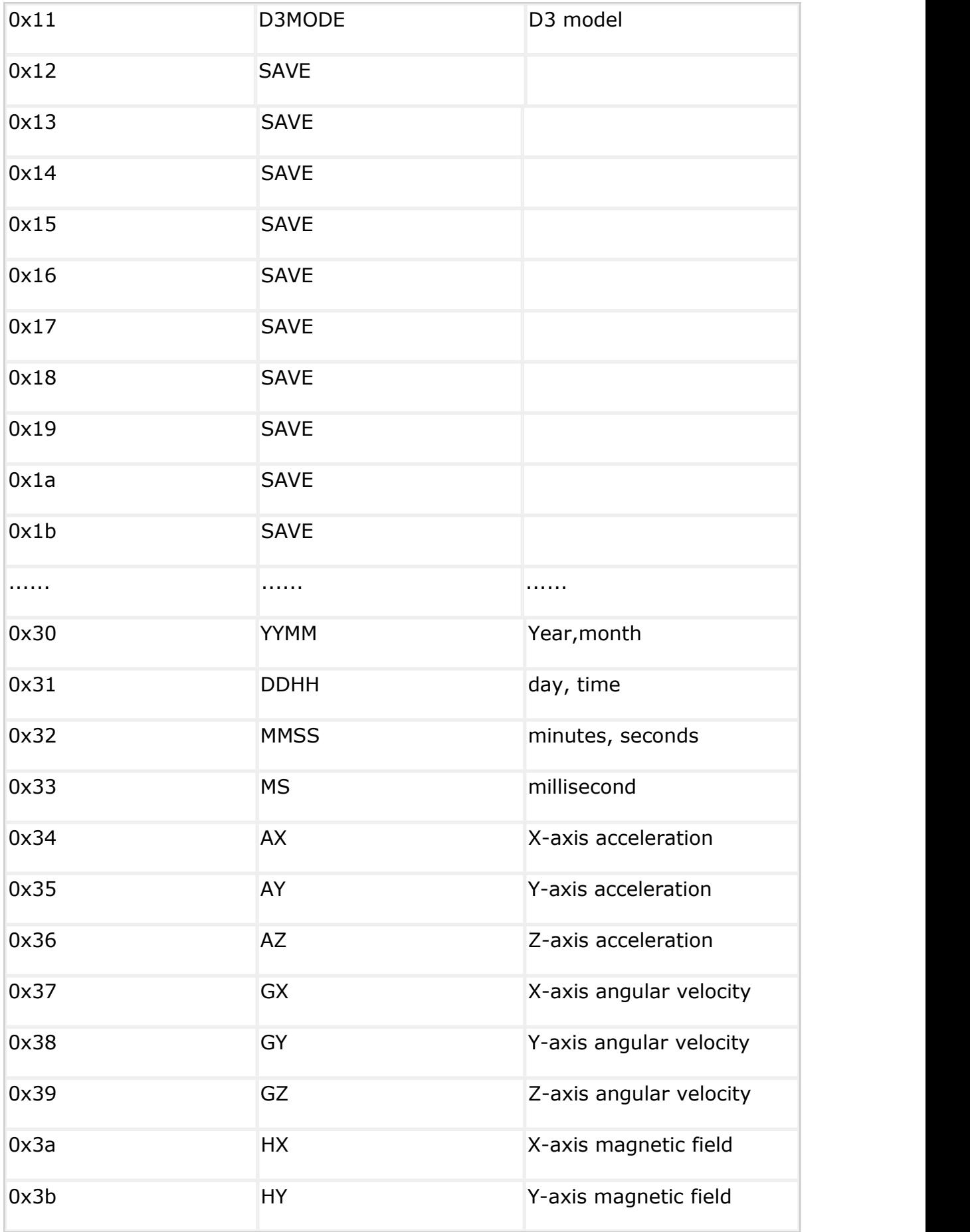

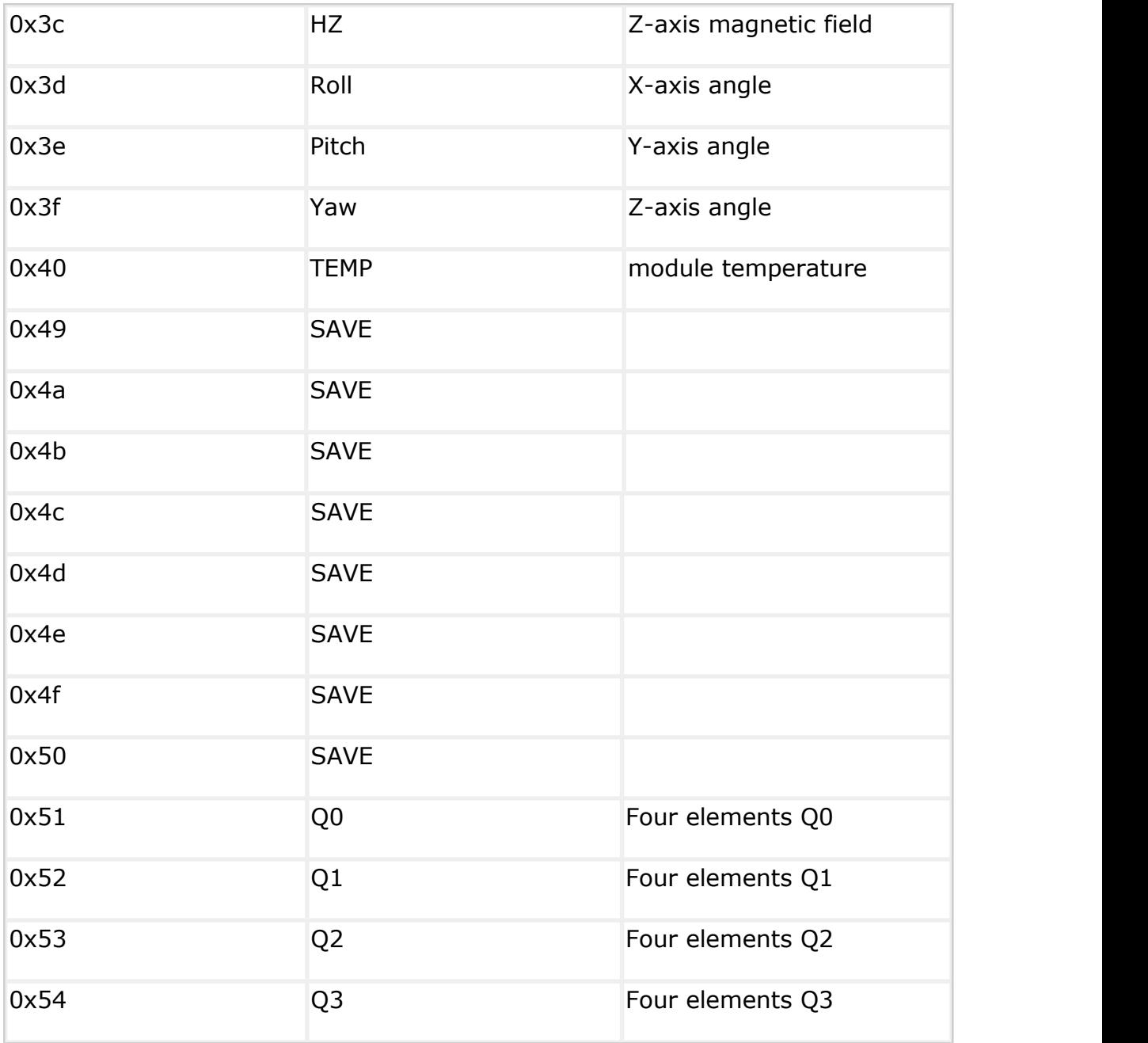